## Windows 10 built-in alarm clock - you can set alarm easily

Most recently, I found Windows 10 has built-in alarm clock, so I can get notification as I planned.

In order to use built-in alarm clock, please follow steps

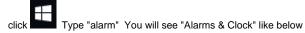

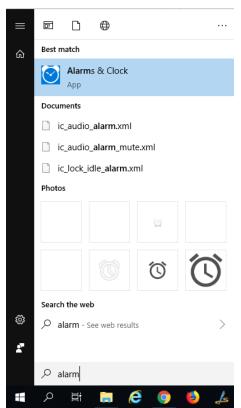

Once you click "Alarms & Clock", you will see the app like below:

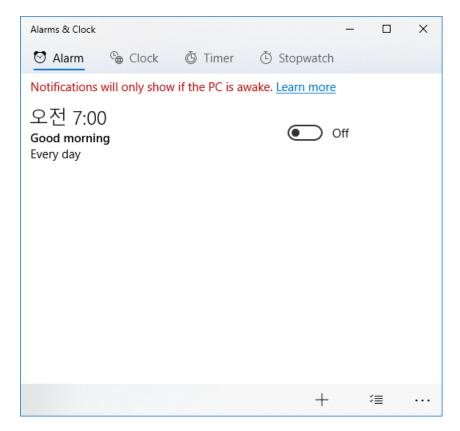

The below is the example of my alarm:

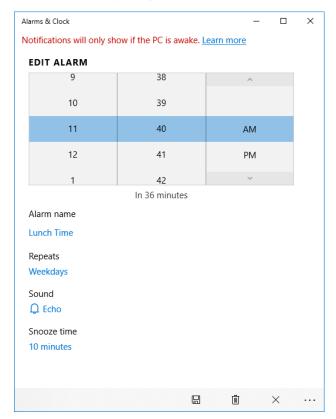

In the Repeats option, you can set when to repeat that alarm you designed.

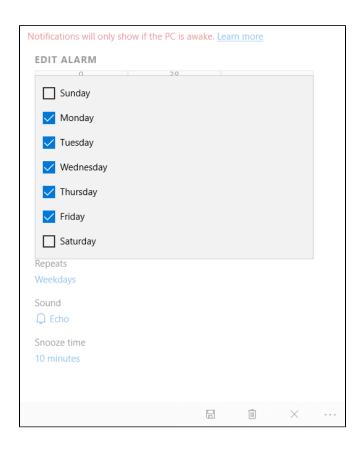